## **SD** カードを入れる

## カードの取り出しかた

SD カードを一度押し込んでから、まっすぐに引き抜いてください。

- 撮影する前に市販の SD カードを入れてください。
- *1* 液晶モニターを閉じる

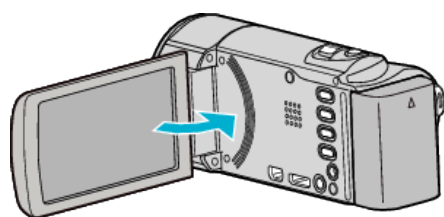

*2* カバーを開ける

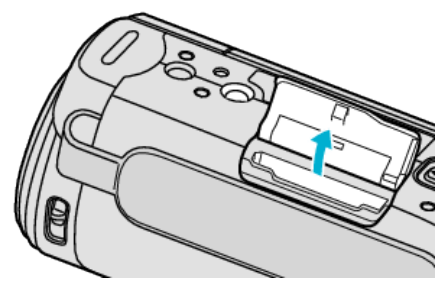

*3* SD カードを入れる

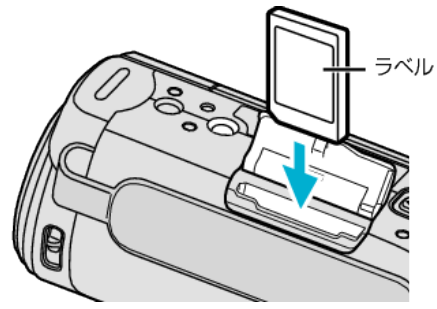

0 ラベル面が外側になるように入れてください。

## 警告

- カードの入れる向きを間違えないようにしてください。 本機やカードが破損する原因になります。 ● カードの抜き差しは、本体の電源を切った状態で行ってください。
- 
- カード挿入時、端子の金属部分に触れないように注意してください。

メモ :

● ほかの機器で使っていたカードをはじめて使うときは、メディア設定の "SDフォーマット"でカードをフォーマット(初期化)する必要がありま す。

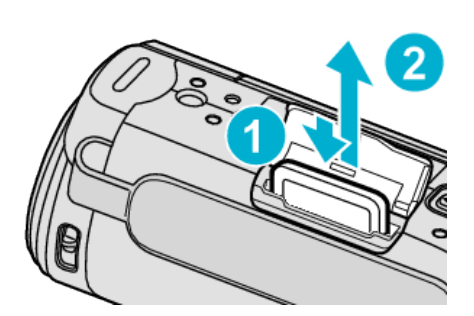